## 20.109: BE Communication Lab Quick Guide to Making Figures

Before designing your figure, decide what take-home message (conclusion) you want to convey with your data.

Make sure that all your design choices help your audience to access and evaluate that message as easily as possible.

### Essential steps and components

#### 1. Choose your **data**

Include only data that are critical to take-home message

#### 2. Compose your **title**

- 1 sentence that follows "Fig. 1." Usually present tense.
- States the message as a complete sentence.

#### 3. Choose how to **present** your data.

- Allow readers to quickly evaluate your conclusions, without referring to legends or the caption.
- Clearly label each element: axes, data series, etc.
- *Exception*: Error bars are usually explained in the caption, not labeled.
- Avoid clutter.

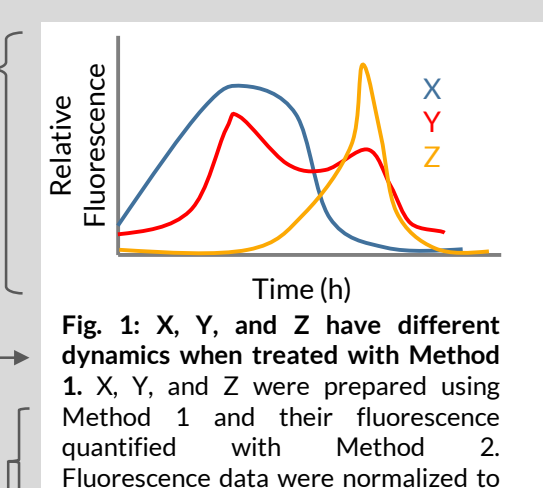

#### 4. Write your **caption**.

- Caption = all of the text that follows the title. Usually past tense.
- Descriptive, not interpretive: say what you *did*, not what it means.
- Only enough methodological detail to make it clear how results were obtained.
- If you have multiple panels (Fig. 2A, Fig. 2B…), each panel should be discussed in the caption.

# When making your figure, don't settle for the software defaults!

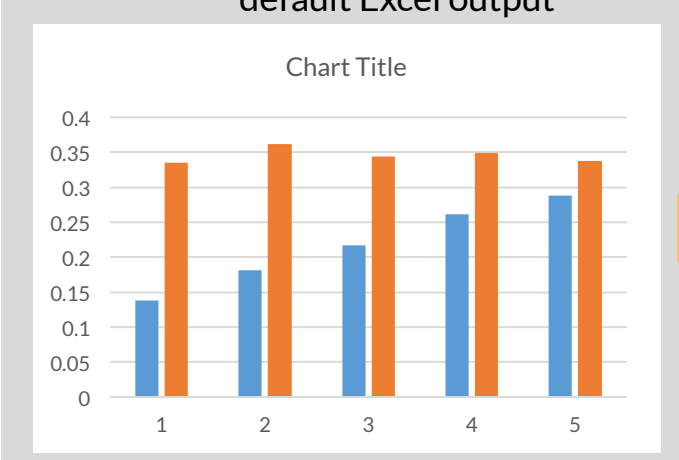

#### default Excel output default Excel output

negative control.

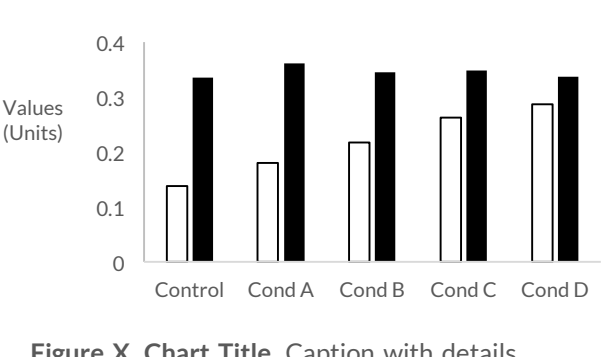

**Figure X. Chart Title.** Caption with details of experiments.

- Remove gridlines, format axes, change line weights, add error bars as needed.
- Use only as many colors as necessary to convey meaning. Change default colors as necessary, avoiding red/green and patterns.
- Add chart labels, make sure they are legible and placed near the element they refer to.
- Avoid a separate legend if possible, labels are clearer.
- Avoid unnecessary 3D graphics and other distracting visual elements.